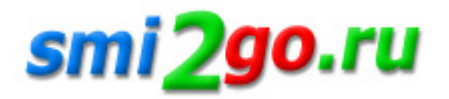

## **Как принимать платежи в соцсетях и мессенджерах**

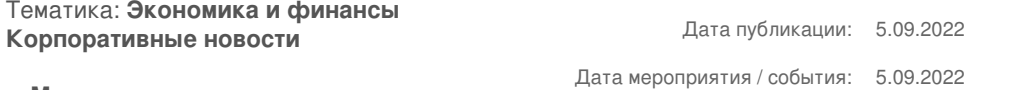

**г. Москва**

*Продвижение своих товаров и услуг в социальных сетях и мессенджерах — один из долгоиграющих трендов по версии издания banki.ru. Это не только позволяет повысить лояльность клиента, но и увеличить средний чек: по данным аналитиков LIFE PAY средняя стоимость покупок в онлайне на 15% выше оффлайн-точки.*

Количество платежей, которые были отправлены через соцсети и популярные мессенджеры, только в июне увеличилось на 58%. А клиентов, которые пользуются этим способом оплаты, выросло на 7%, и это только по официальным данным.

Основные сферы бизнеса, которые используют оплату через мессенджеры: gaming, маркетинговые и рекламные услуги, интегрированные продукты, для которых необходима консультация специалиста.

Как происходит оплата:

Через специальные платежные ссылки: перейдя по ним, клиент попадает на форму оплаты своего заказа. Ваш сотрудник может направить их куда угодно: в чат, интегрированный на вашем сайте, в социальные сети или в мессенджеры, где проходила консультация. Так ваш клиент может избежать выполнения лишних действий, а процент брошенных корзин заметно сократится — на 19% по данным LIFE PAY.

Подключите к своей странице интернет-эквайринг от LIFE PAY и настройте все возможные способы оплаты, а клиент выберет тот, который ему подходит больше всего. Чем больше способов платежей вы предложите своим клиентам, тем меньше шансов, что покупатель уйдет с вашей страницы, не завершив покупку.

Ссылку на оплату легко создать в личном кабинете LIFE PAY: она может вести на форму

Постоянная ссылка на материал: http://smi2go.ru/publications/146386/